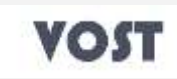

## **ما هى خدمة تجهيز المتجر اإللكترونى؟**

نظرا لوجود جانب تقنى دائما فى بناء المواقع, أردنا فى هذه الخدمة أن نزيل من عليك عناء ووقت تجهيز وضبط الإعدادات الخاصة بالمتجر الإلكترونى. نظرا للوقت الذى قد تتطلبة لتعلم العامل مع كل اإلعدادات الخاصة بالمتجر اإللكترونى, وتعلم أفضل الممارسات لضبطة بشكل مناسب. بدال من هذا, يمكنك االستفادة من خبرة فريق الدعم الفنى فى العامل مع المتاجر اإللكترونى, وسيقوم متخصصون الدعم الفنى لدينا بأعمال التجهيز األساسية الخاصة بالمتجر اإللكترونى, لتركز وقتك ومجهودك فقط فى إضافة محتواك كالمنتجات والصور واألقسام وتتعامل مع الطلبات التى تصلك والعمالء.

## **ماذا تشمل خدمة تجهيز المتجر اإللكترونى؟**

فى هذه النقاط سريعا, نوضح لك كافة النقاط التى سيقوم بها فريق الدعم الفنى مقابل مبلغ التجهيز الذى تقوم بسدادة مرة واحده فقط مقابل الخدمة.

- تركيب سكريبت المتجر اإللكترونى, باللغة المطلوبة واإلصدار المناسب.
- ضبط إعدادات الحماية األساسية للمتجر, وقاعدة البيانات وبناء كلمات مرور قوية.
	- إضافة بياناتك األساسية على المتجر اإللكترونى.
- ضبط اإلعدادات األساسية للمتجر )اللغة العمالت اإلسم البريد اإللكترونى اإلف تى بى بيانات االتصال اعدادات الشحن األساسية إعدادات إضافة المنتجات الأساسية – إعدادات عرض المنتجات والأسعار).
	- ضبط إعدادات الشحن الكاملة (تركيب بوابات الشحن أسعار الشحن تطبيق قوانين الشحن ضبط طرق الشحن على صفحة استكمال الطلب).
	- ضبط إعدادات الدفع الكاملة (تركيب بوابة الدفع ضبط الدفع والتفعيل الأوتوماتيكى ربط بوابة الدفع بالموقع ضبط عرض بوابة الدفع فى صفحة استكمال الطلب).
		- تركيب التصميم المطلوب على المتجر االلكترونى.
		- ضبط الاعدادات الاساسية للمنتجات ( اضافة الاقسام الرئيسية اضافة الفالتر اضافة الخيارات اضافة المجموعات ربط الاعدادات بالاقسام).
			- تركيب اللوجو والصور الخاصة بالبانرات على التصميم المختار للمتجر االلكترونى.
			- عرض صفحات التواصل االجتماعى على المتجر االلكترونى "بالشكل الذى يوفرة التصميم".

## **كما ونود التوضيح أن خدمة تجهيز المتجر اإللكترونى, ال تشمل النقاط التالية:**

- إضافة المنتجات الخاصة بك على المتجر اإللكترونى, حيث سيتعين عليك الدخول للمتجر اإللكترونى واضافة المنتجات بنفسك.
- إضافة كافة الأقسام للمتجر, يتم إضافة الأقسام الاساسية فقط للمتجر بحد أقصى 10 أقسام. حال تخطى هذا العدد, سيتعين عليك إضافة الاقسام بنفسك داخل المتحر الالكتروني.
	- التعديالت البرمجية على أى من خواص المتجر اإللكترونى, حيث ان الخدمة يتم تقديمها على سكريبت Opencart وال تشمل الخدمة أى تعديالت خارج إطار االمكانيات المتاحة داخل السكريبت أو اإلضافات المتوفرة له.
		- تعديلات على برمجة التصميم, مثل أماكن صور او العرض او الألوان. حيث ان هذه التعديلات تخرج عن حيز خدمة تجهيز المتجر الإلكترونى, ويمكن طلب التعديالت من قسم التصميم والبرمجة فى الشركة ويتم تسعيرها بناءا على حجم التعديالت المطلوبة على التصميم.
- تصحيح أخطاء التصاميم. فى حالة وجود مشكلة او خطأ فى التصميم أو القالب المستخدم, تلتزم الشركة أو المصمم المسؤول عن التصميم بإصالحة وإعادة ارسال النسخة الكاملة السليمة للتصميم.

## **شروط سريعة متعلقة بخدمة تجهيز المتجر اإللكترونى:**

- عملية السداد مقابل التجهيز تتم مرة واحده فقط, قبل بدء العمل على تجهيز المتجر.
- يتم بدء العمل على تجهيز المتجر اإللكترونى بعد 42 ساعة من سداد فاتورة التجهيز كاملًة.
- ال يمكن طلب تغيير التصميم المستخدم فى الموقع بعد االنتهاء من عملية التركيب مقابل نفس المبلغ المسدد. ويتم استخراج فاتورة اخرى مستحقة السداد فى حالة طلب تغيير التصميم بقيمة 50% من سعر خدمة تجهيز المتجر الإلكترونى.
	- يلتزم العميل بتوفير التصميم المطلوب تركيبه على الموقع, إال فى حالة طلب تصميم من التصاميم التى توفرها الشركة.